## **Recall: Objects as Data in Folders**

- An object is like a **manila folder** • It contains other variables
	-
	- § Variables are called **attributes** ■ Can change values of an attribute
	- (with assignment statements)
- It has a "tab" that identifies it
	- § Unique number assigned by Python § Fixed for lifetime of the object

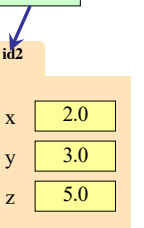

Unique tab identifier

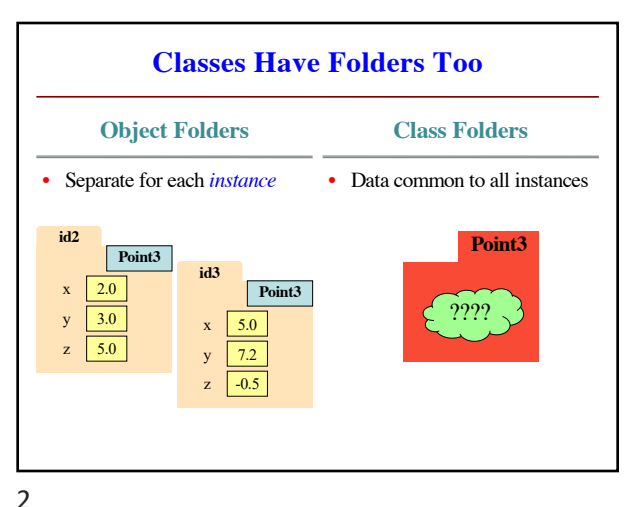

1

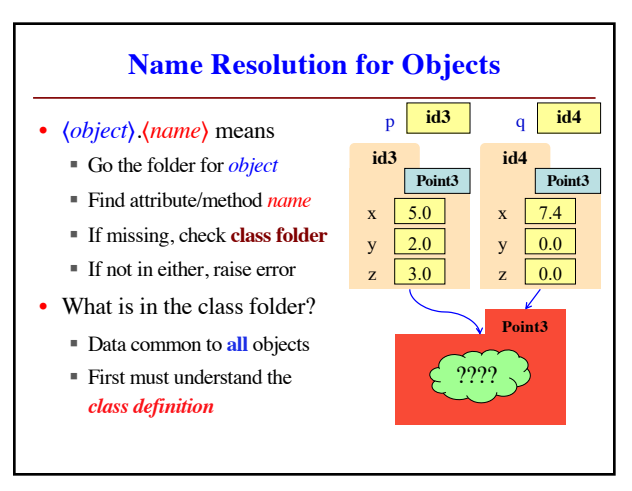

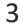

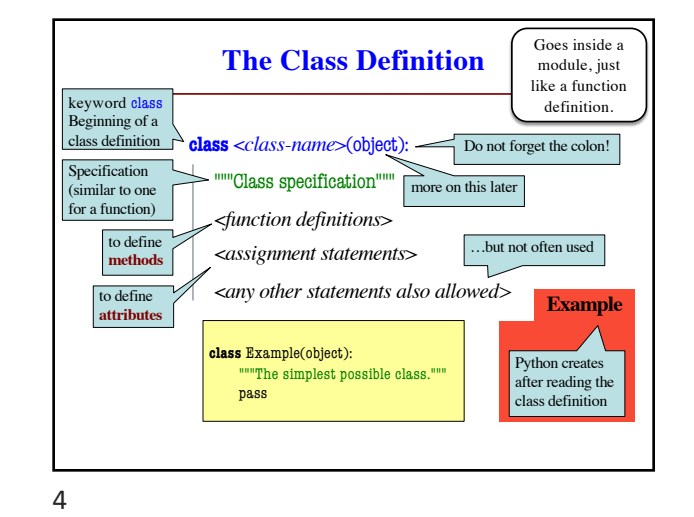

**Instances and Attributes** • Assignments add object attributes  $\blacktriangleleft$  <object>.<att> = <expression> **Example:**  $e.b = 42$ • Assignments can add class attributes  $\blacktriangleright$  <class> <att> = <expression> § **Example**: Example.a = 29 • Objects can access class attributes § **Example**: print e.a § But assigning it creates object attribute **Example**:  $e.a = 10$ • **Rule**: check object first, then class  $id2$  e  $id2$ **Example Example**  $b \mid 42$ a 29  $a \mid 10$ 

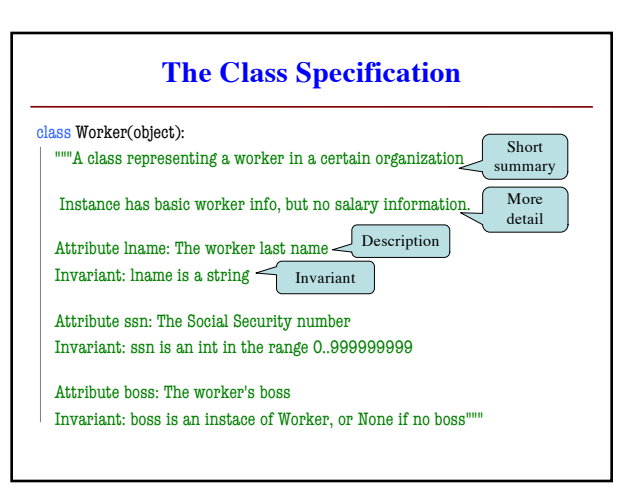

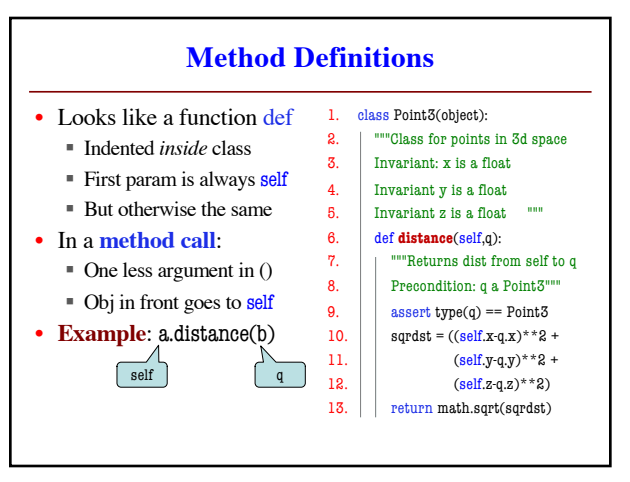

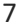

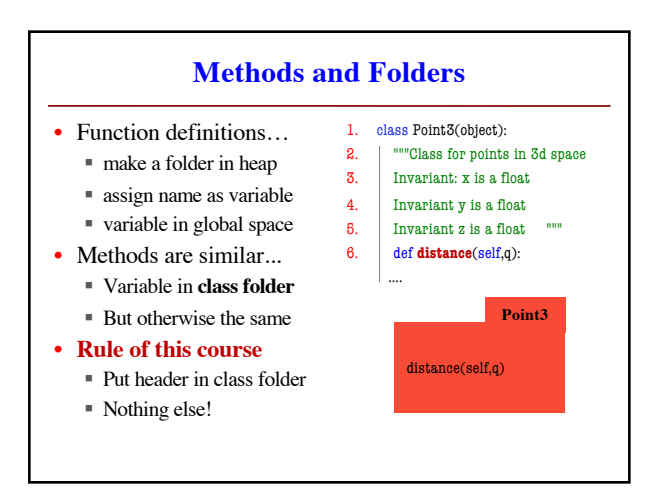

9

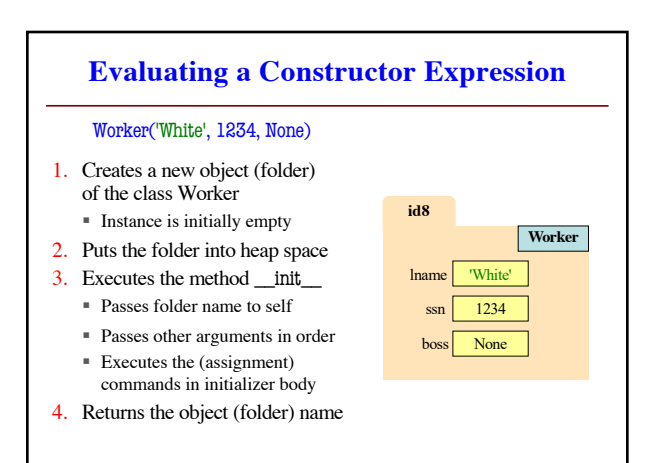

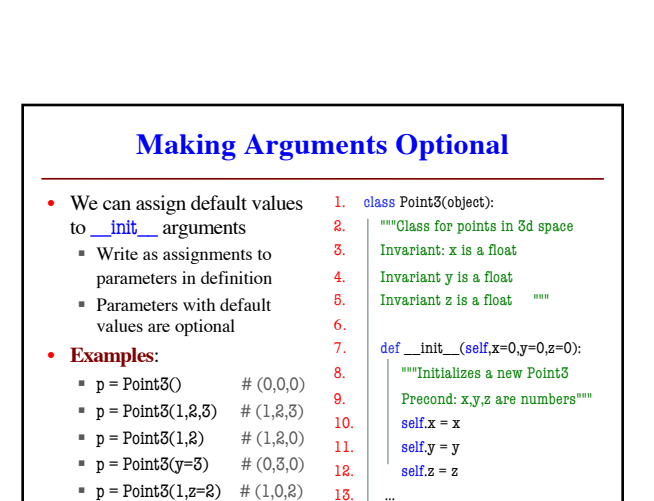

13. …

**Methods Calls**

**Special Method: \_\_init\_\_**

**id8**

lname 'White' ssn boss

1234 None

Called by the constructor

**Worker**

res<br>w = 1934, None)<br>— don't forget self —

 $\equiv$  use self to assign attributes

""Class for points in 3d space

3. Invariant: x is a float 4. Invariant y is a float  $5.$  Invariant z is a float 6. def **distance**(self,q): 7. The ""Returns dist from self to q 8. Precondition: q a Point3"" 9.  $\vert$  assert type(q) == Point3 10. sandst =  $((\text{self x-}q\text{ y})^{**}\text{2 +}$ 11. (self.y-q.y)\*\*2 + 12.  $\left| \int \frac{\text{self.} z - q z^{*}}{2} dz \right|$ 13. Feturn math.sqrt(sqrdst)

**Example:** a.distance(b) 1. class Point3(object):

 $h$  **id3** 

**id3**  $\begin{array}{|c|c|c|}\n\hline\nx & 0.0 & \text{Point3}\n\end{array}$ 

y z 3.0 -1.0

**distance 9**

**id2**

8

 $x \mid 1.0$ y z 2.0 3.0

a **id2**

**Point3**

q **id3** self **id2**

de**i**  $\boxed{\text{init}\_\text{(self, n, s, b)}}$ "Initializes a Worker object Has last name n, SSN s, and boss b

**two** underscores<br>**w** = **worker** with

Precondition: n a string, s an int in range 0..999999999, b either a Worker or None. self.lname = n  $self.$ sen = s  $self_{\text{loss}} = b$ 

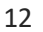

10

11